#### **CS111, Lecture 9 Multiprocessing System Calls**

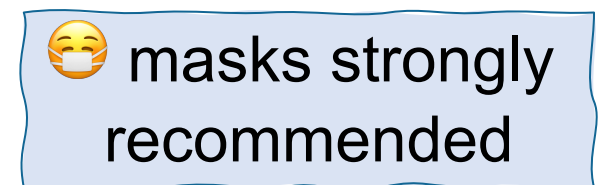

This document is copyright (C) Stanford Computer Science and Nick Troccoli, licensed under Creative Commons Attribution 2.5 License. All rights reserved. Based on slides and notes created by John Ousterhout, Jerry Cain, Chris Gregg, and others. NOTICE RE UPLOADING TO WEBSITES: This content is protected and may not be shared, uploaded, or distributed. (without expressed written permission)

#### **Welcome to Week 4!**

How are you doing? (feel free to respond however you'd like!)

**Respond on PollEv:** pollev.com/cs111fall23 or text CS111FALL23 to 22333 once to join.

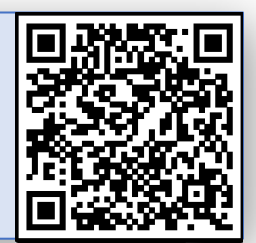

#### **CS111 Topic 2: Multiprocessing**

**Key Question:** *How can our program create and interact with other programs? How does the operating system manage user programs?*

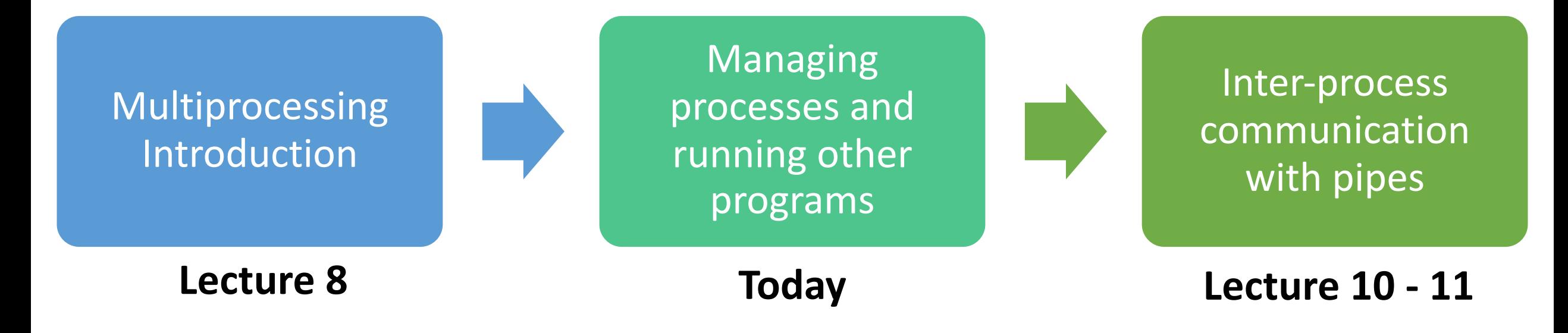

**assign3:** implement your own shell!

## **Learning Goals**

- Learn how to use **waitpid()** to wait for a child process to finish.
- Understand how to use **execvp()** to run a new program within a process.
- See how a shell is implemented using **fork** + **execvp** + **waitpid**

## **Plan For Today**

- **Recap**: **fork()**
- **waitpid()** and waiting for child processes
- **Demo:** waiting for children
- **execvp()**
- **Demo:** our first shell

cp -r /afs/ir/class/cs111/lecture-code/lect9 .

## **Plan For Today**

#### • **Recap**: **fork()**

- **waitpid()** and waiting for child processes
- **Demo:** waiting for children
- **execvp()**
- **Demo:** our first shell

cp -r /afs/ir/class/cs111/lecture-code/lect9 .

# **fork()**

A system call that creates a new *child process*

- The "parent" is the process that creates the other "child" process
- From then on, both processes are running the code after the fork
- The child process is *identical* to the parent, except:
	- it has a new Process ID (PID)
	- for the parent, fork() returns the PID of the child; for the child, fork() returns 0
	- fork() is **called once**, but **returns twice**

pid t pidOrZero = fork(); // both parent and child run code here onwards printf("This is printed by two processes.\n");

## **fork()**

```
pid_t pidOrZero = fork(); 
if (pidOrZero == 0) {
     // Only executed by the child
} else { 
     // Only executed by the parent
}
```
// Executed by both parent and child (if they get here)

#### **Process Clones**

```
$ ./fork-copy
str's address is 0x7ffc8cfa9990
I am the parent. str's address is 0x7ffc8cfa9990
I am the parent, and I'm going to sleep for 2sec.
I am the child. str's address is 0x7ffc8cfa9990
I am the child and I changed str to Howdy. str's address is still 
0x7ffc8cfa9990
I am the parent. I just woke up. str's address is 0x7ffc8cfa9990, and its 
value is Hello
```
- How can the parent and child use the same address to store different data?
- Each program thinks it is given all memory addresses to use
- The operating system maps these *virtual* addresses to *physical* addresses
- When a process forks, its virtual address space stays the same
- **Copy on write:** only as needed, the operating system will map the child's virtual addresses to different physical addresses than for the parent

# **fork()**

**fork()** is used pervasively in applications and systems. For example:

- A shell forks a new process to run an entered program command
- Most network servers run many copies of the server in different processes
- When your kernel boots, it starts the **system.d** program, which forks off all the services and systems for your computer

Processes are the first step in understanding *concurrency*, another key principle in computing systems.

A *shell* is a program that prompts the user for a command to run, runs that command, waits for the command to finish, and then prompts the user again.

```
while (true) {
     char *user command = M / user input
     pid_t pidOrZero = fork(); 
     if (pidOrZero == 0) {
            // run user's command in the child, then terminate
     }
     // parent waits for child before continuing
                           ???
                     ???
```
}

A *shell* is a program that prompts the user for a command to run, runs that command, waits for the command to finish, and then prompts the user again.

**Key Idea**: we can only run one program per process, so we need to run the user's command in another process – otherwise, the shell will go away!

A *shell* is a program that prompts the user for a command to run, runs that command, waits for the command to finish, and then prompts the user again.

```
while (true) {
     char *user command = M / user input
     pid_t pidOrZero = fork(); 
     if (pidOrZero == 0) {
            // run user's command in the child, then terminate
     }
     // parent waits for child before continuing
                           ???
                     ???
```
}

A *shell* is a program that prompts the user for a command to run, runs that command, waits for the command to finish, and then prompts the user again.

```
while (true) {
     char *user command = M / user input
     pid_t pidOrZero = fork(); 
     if (pidOrZero == 0) {
            // run user's command in the child, then terminate
     }
     // parent waits for child before continuing
                         execvp
                   waitpid
```
}

## **Plan For Today**

- **Recap**: **fork()**
- **waitpid()** and waiting for child processes
- **Demo:** waiting for children
- **execvp()**
- **Demo:** our first shell

cp -r /afs/ir/class/cs111/lecture-code/lect9 .

# **It would be nice if there was a function we could call that would "stall" our program until the child is finished.**

A system call that a parent can call to wait for its child to exit:

#### **pid\_t waitpid(pid\_t pid, int \*status, int options);**

- **pid**: the PID of the child to wait on (we'll see other options later)
- **status**: where to put info about the child's termination (or NULL)
- **options**: optional flags to customize behavior (always 0 for now)
- the function returns when the specified **child process** exits
- the return value is the PID of the child that exited, or -1 on error (e.g. no child to wait on)
- If the child process has already exited, this returns immediately otherwise, it blocks

```
// waitpid.c
int main(int argc, char *argv[]) { 
     printf("Before.\n"); 
     pid_t pidOrZero = fork(); 
    if (pidOrZero == 0) {
         sleep(2); 
         printf("I (the child) slept and the parent waited for me.\n"); 
     } else { 
         pid_t result = waitpid(pidOrZero, NULL, 0); 
         printf("I (the parent) finished waiting for the child. This
                 always prints last.\n"); 
 } 
     return 0; 
}
```
Before.

I (the child) slept and the parent waited for me.

I (the parent) finished waiting for the child. This always prints last.

```
// waitpid-status.c
int main(int argc, char *argv[]) { 
     pid_t pid = fork(); 
    if (pid == 0) {
         printf("I'm the child, and the parent will wait up for me.\n"); 
         return 111; // contrived exit status (not a bad number, though)
     } else { 
         int status; 
        int result = waitpid(pid, & status, \theta);
         if (WIFEXITED(status)) { 
              printf("Child exited with status %d.\n", WEXITSTATUS(status)); 
          } else { 
              printf("Child terminated abnormally.\n"); 
 } 
         return 0; 
     } 
<u>}</u>
```
I'm the child, and the parent will wait up for me. Child exited with status 111.

```
...
int status; 
int result = waitpid(pid, &status, 0); 
if (WIFEXITED(status)) { 
     printf("Child exited with status %d.\n", WEXITSTATUS(status)); 
} else { 
     printf("Child terminated abnormally.\n"); 
}
...
```
Provided macros (see man page for full list) let us extract info from the status.

- **WIFEXITED** check if child terminated normally
- **WEXITSTATUS** get exit status of child

This output will be the same every time! The parent will always wait for the child to finish before continuing.

Another benefit of **waitpid**: it cleans up the state of the terminated child process

- A process that finished but hasn't yet been waited on by its parent is called a *zombie* .
- Zombies take up system resources (until they are ultimately cleaned up later by the OS). Therefore, a parent process should always wait on its children processes.
- If a child is still running, waitpid in the parent will block until the child finishes, and then clean it up. If a child process is a zombie, waitpid will return immediately and clean it up
- Child processes whose parent process terminates without waiting on them get the **init** process (PID 1) as their parent.

#### Make sure to clean up after your zombie children. (wait, what?)

### **Plan For Today**

- **Recap**: **fork()**
- **waitpid()** and waiting for child processes
- **Demo: waiting for children**
- **execvp()**
- **Demo:** our first shell

cp -r /afs/ir/class/cs111/lecture-code/lect9 .

## **Waiting for Children**

**Problem:** if we have multiple children and want to wait on all of them, in what order do we wait on them to finish?

*Ideally we could say "wait until one of my children finishes".*

- A parent can pass **-1** as the PID to **waitpid** to wait on *any* of its children.
- **Key Idea:** the children may terminate in *any* order!
- If **waitpid** returns -1 and sets **errno** to **ECHILD**, this means there are no more children.

Let's see a demo!

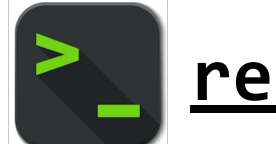

## **Plan For Today**

- **Recap**: **fork()**
- **waitpid()** and waiting for child processes
- **Demo:** waiting for children
- **execvp()**
- **Demo:** our first shell

cp -r /afs/ir/class/cs111/lecture-code/lect9 .

## **execvp()**

The most common use for **fork** is not to spawn multiple processes to split up work, but instead to run a *completely separate program* under your control and communicate with it.

• This is what a **shell** is; it is a program that prompts you for commands, and it executes those commands in separate processes.

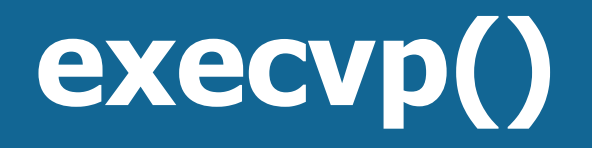

**execvp** is a function that lets us run *another program* in the current process.

#### **int execvp(const char \*path, char \*argv[])**

It runs the executable at the given path, *completely cannibalizing the current process*.

- If successful, **execvp never returns** in the calling process
- If unsuccessful, **execvp** returns -1

To run another executable, we must specify the (NULL-terminated) arguments to be passed into its main function, via the argy parameter.

• For our programs, **path** and **argv[0]** will be the same

**execvp** has many variants (see **man execvp**) but we'll just be using **execvp**.

### **execvp()**

```
// execvp-demo.c
int main(int argc, char *argv[]) { 
     printf("Hello, world!\n"); 
 char *args[] = {"/bin/ls", 
"-l", "/usr/class/cs111/lecture-code",
                      NULL}; 
     execvp(args[0], args); 
     printf("This only prints if an error occurred.\n"); 
     return 0; 
}
```

```
$ ./execvp-demo
Hello, world!
total 4
drwx------ 2 troccoli operator 2048 Oct 9 16:21 lect5
drwx------ 2 troccoli operator 2048 Oct 13 22:19 lect9
```
## **Plan For Today**

- **Recap**: **fork()**
- **waitpid()** and waiting for child processes
- **Demo:** waiting for children
- **execvp()**
- **Demo: our first shell**

cp -r /afs/ir/class/cs111/lecture-code/lect9 .

## **Implementing a Shell**

#### **How is execvp useful?**

- This is the way that we can run other programs
- However, we often don't want to cannibalize the current process
- Instead: we will usually fork off a child process and call execvp there. The child process will be consumed, but that's ok
- Key idea: the process is still the child process, and **the parent can still wait on it**. It's just running another program.

## **Implementing a Shell**

A shell is essentially a program that repeats asking the user for a command and running that command

#### **How do we run a command entered by the user?**

- 1. Call **fork** to create a child process
- 2. In the child, call **execvp** with the command to execute
- 3. In the parent, wait for the child with **waitpid**

For assign3, you'll use this pattern to build your own shell, stsh ("Stanford shell") with various functionality of real Unix shells.

# **Demo: first-shell-soln.cc**

#### **Recap**

- **Recap**: **fork()**
- waitpid() and waiting for child processes
- **Demo:** waiting for children
- **execvp**
- **Demo:** our first shell

**Next time:** how processes can communicate with pipes

**Lecture 9 takeaway: waitpid** lets a parent process wait for a child process to finish. **execvp** takes over the calling process to run the specified program. Shells work by spawning child processes with **fork** that call **execvp,**  and then waiting for them to finish with **waitpid**.